## **Wymagania z przedmiotu informatyka dla uczniów klas 4**

**Wymagania opracował Zespól Nauczycielki Informatyki w Szkole Podstawowej nr 112 im. Marii Kownackiej w Warszawie na podstawie Planu wynikowego dla klasy 4 szkoły podstawowej zgodnego z podręcznikiem "Lubię to!" udostępnionego przez wydawnictwo Nowa Era**

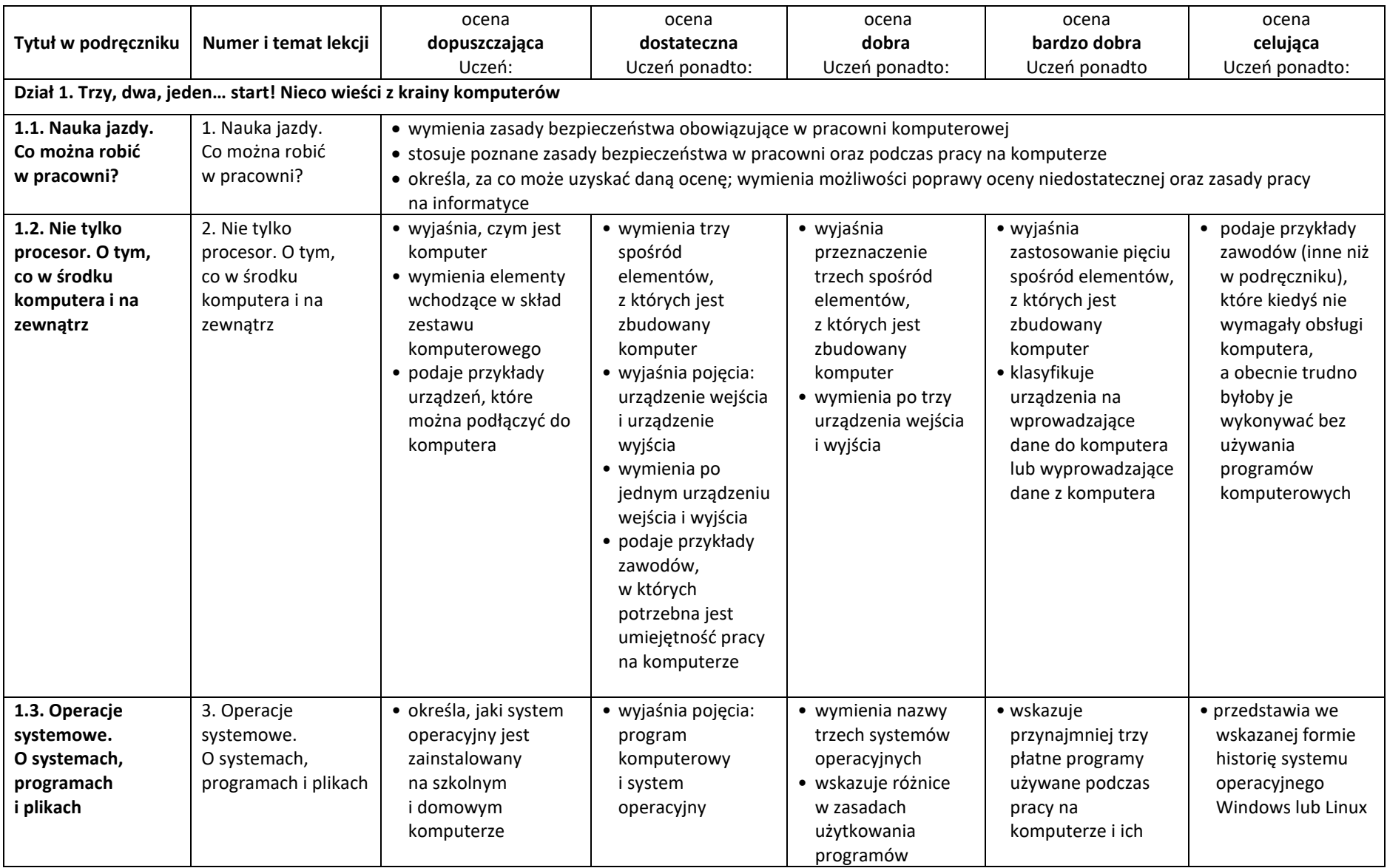

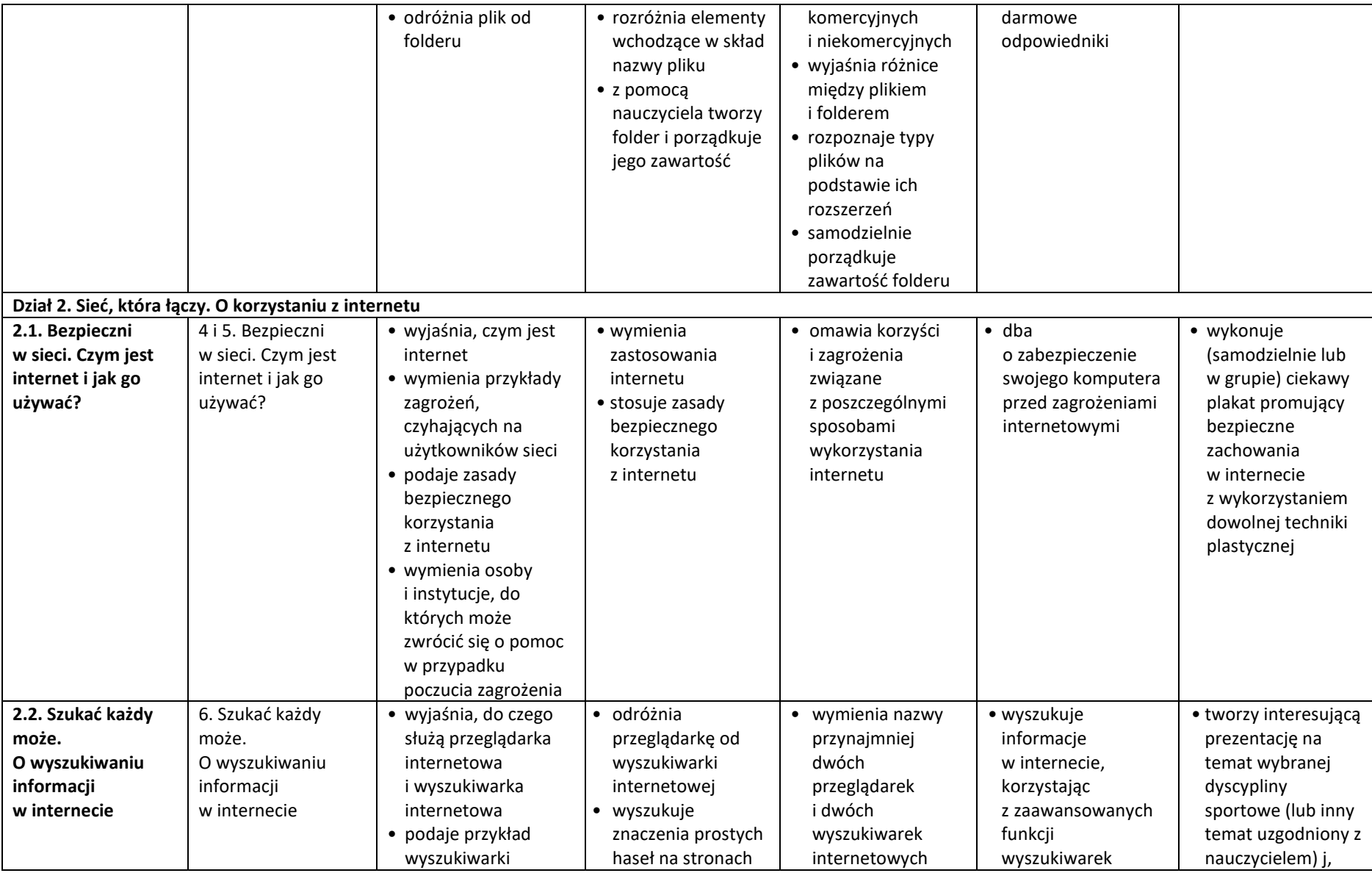

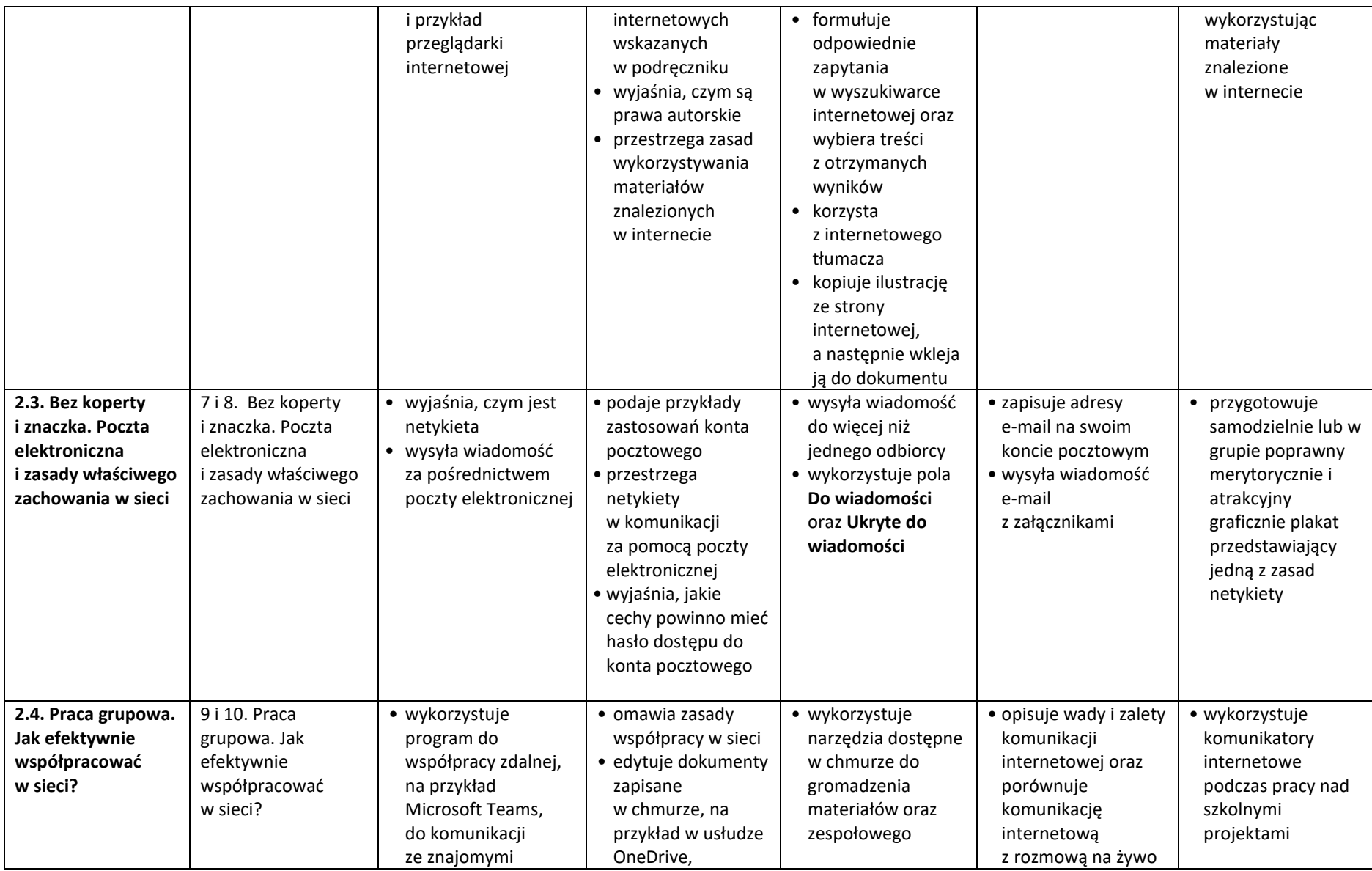

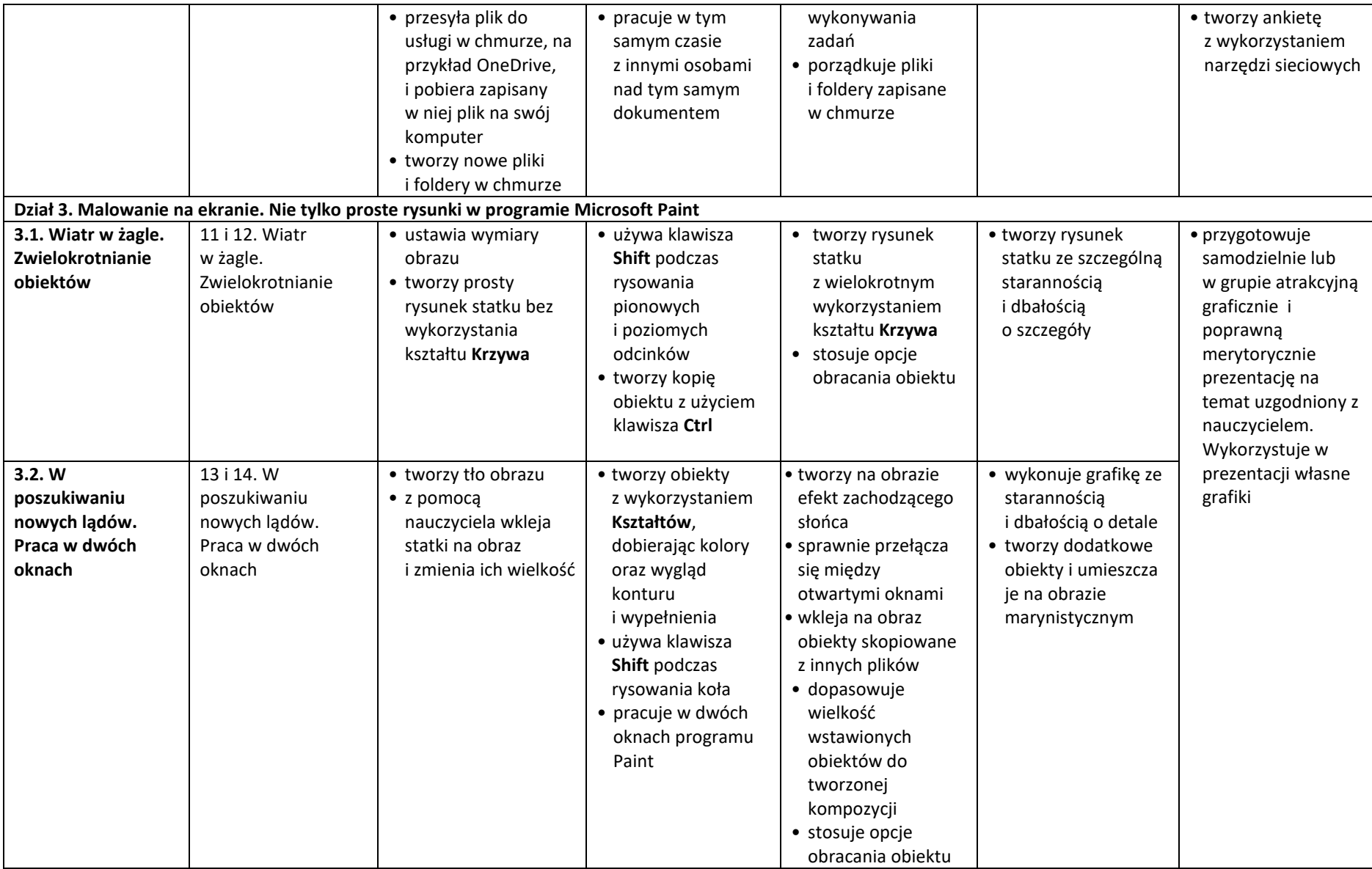

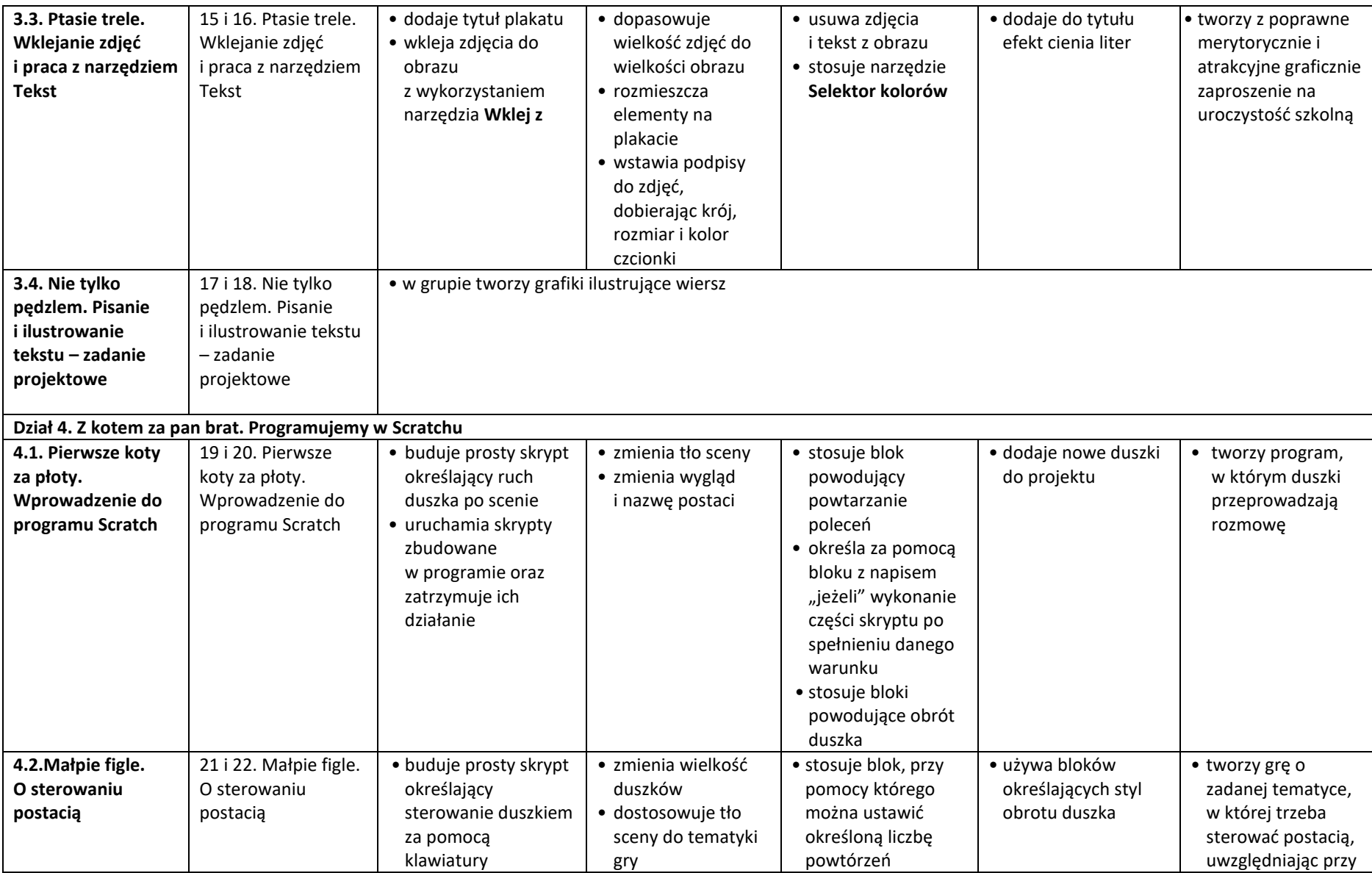

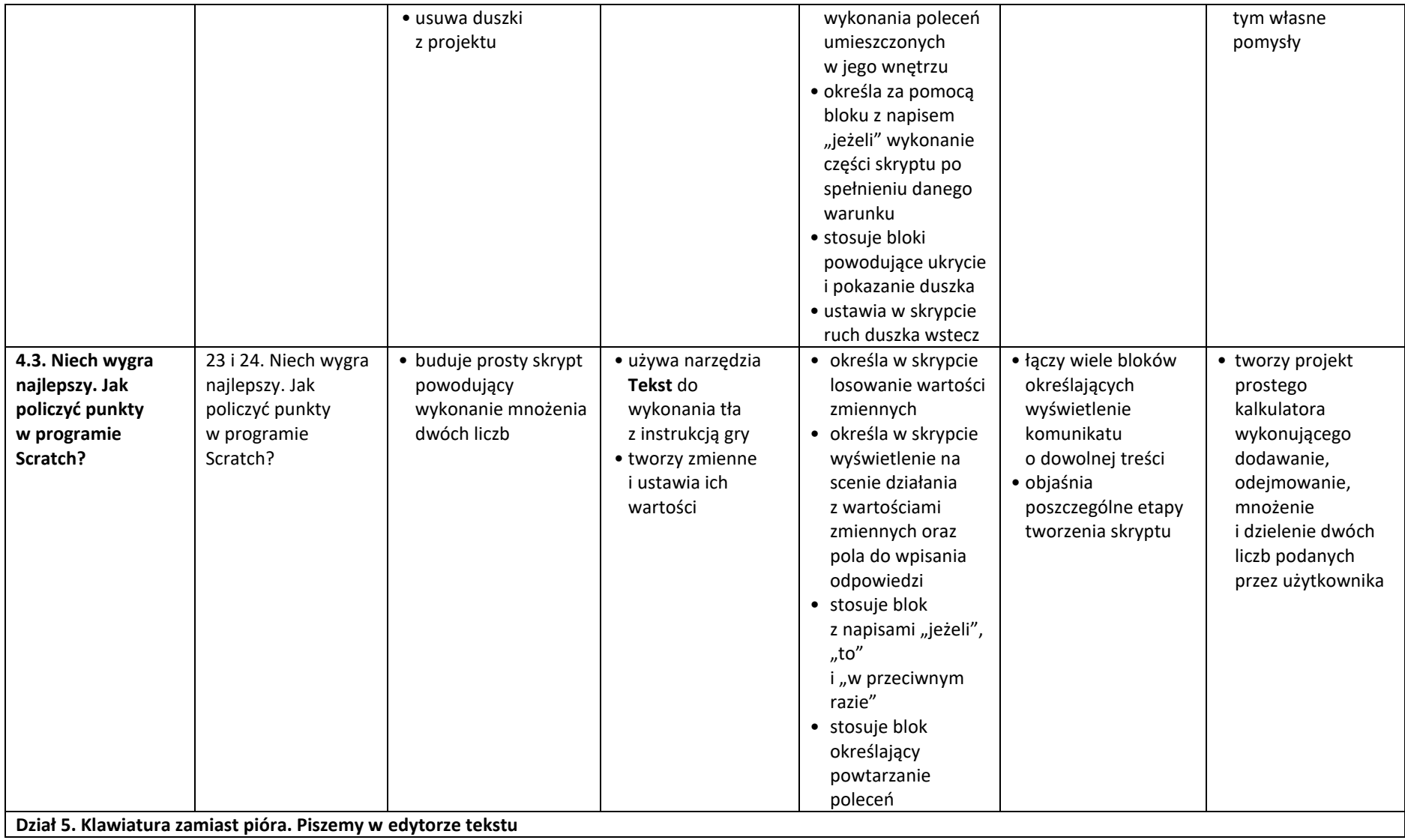

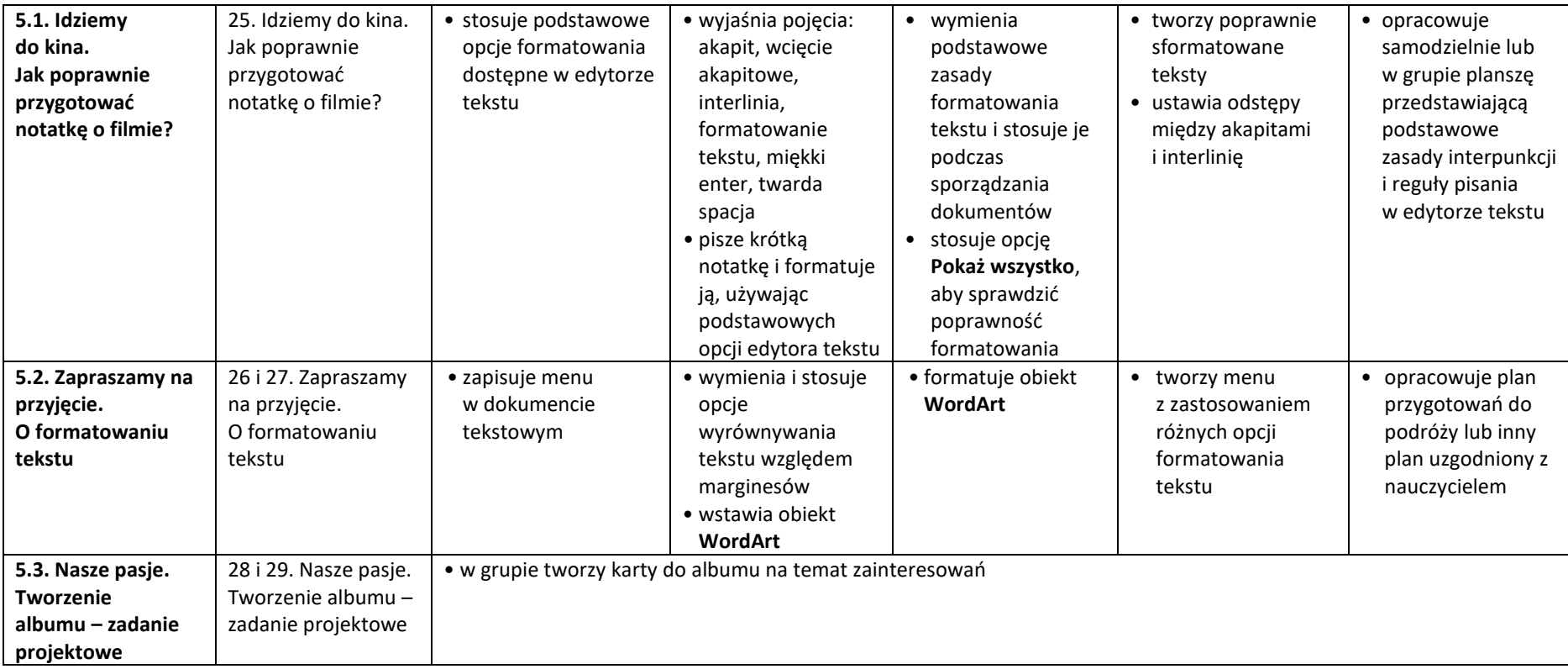